#### **ZARZĄDZENIE NR 97.2020 WÓJTA GMINY WIENIAWA**

z dnia 13 października 2020 r.

#### **w sprawie wykonywania pracy zdalnej przez pracowników Urzędu Gminy Wieniawa**

Na podstawie art. 33 ust.3 ustawy z dnia 8 marca 1990 r. o samorządzie gminnym (t.j. Dz. U. z 2020 r. poz. 713, 1378), w związku z art. 3 ustawy z dnia 2 marca 2020 r. o szczególnych rozwiązaniach związanych z zapobieganiem, przeciwdziałaniem i zwalczaniem COVID-19, innych chorób zakaźnych oraz wywołanych nimi sytuacji kryzysowych (t.j. Dz. U. z 2020 r. poz. 374, 567, 568, 695, 875, 1086, 1106, 1422, 1423, 1478, 1493, 1639)

#### **zarządzam, co następuje:**

## **§ 1.**

1. W celu zapobiegania i zwalczania zakażenia wirusem SARS-CoV-2 oraz rozprzestrzeniania się choroby zakaźnej COVID-19, u ludzi wywołanej tym wirusem, wprowadzam możliwość wykonywania pracy zdalnej w Urzędzie Gminy w Wieniawie, na zasadach określonych w niniejszym zarządzeniu.

2. Świadczenie pracy na zasadach określonych w niniejszym zarządzeniu, jest możliwe od dnia wejścia w życie niniejszego zarządzenia, do odwołania.

## **§ 2.**

1. Decyzję o rozpoczęciu i zakończeniu świadczenia pracy zdalnej podejmuje Wójt wydając pracownikowi na piśmie "Polecenie pracy zdalnej", którego wzór stanowi załącznik nr 1 do zarządzenia. Polecenie pracy zdalnej podlega zatwierdzeniu przez Wójta.

2. Przy podejmowaniu decyzji o wprowadzeniu możliwości wykonywania pracy zdalnej uwzględnia się wiedzę na temat skali ryzyka zagrożenia epidemiologicznego i skuteczności eliminacji kontaktu z potencjalnymi nosicielami choroby, jako profilaktycznego środka zapobiegania zakażeniom oraz czas izolacji konieczny dla zwalczenia rozprzestrzeniania się choroby zakaźnej.

3. Szczegółowe warunki świadczenia pracy zdalnej zostaną ustalone w "Poleceniu pracy zdalnej".

4. Pracownik zobowiązany do wykonywania pracy zdalnej potwierdza zapoznanie się z niniejszym zarządzeniem przed przystąpieniem do wykonywania pracy zdalnej, poprzez podpisanie oświadczenia, którego wzór stanowi załącznik nr 2 do niniejszego zarządzenia.

5. Pracownik wykonuje zdalną pracę na powierzonym sprzęcie służbowym lub na własnym (prywatnym). Zgoda na używanie sprzętu służbowego/prywatnego stanowi załącznik nr 2 do niniejszego zarządzenia.

6. Sprzęt służbowy zostaje przekazany protokolarnie zgodnie z załącznikiem nr 3 do niniejszego zarządzenia.

7. Pracownik zobowiązany jest stosować Zasady pracy zdalnej do użytkowania sprzętu służbowego (załącznik nr 4) oraz sprzętu prywatnego (załącznik nr 5).

8. Pracownik zobowiązany jest wykonywać pracę zgodnie z zasadami bezpieczeństwa i higieny pracy.

9. Praca zdalna może zostać zakończona poprzez wezwanie pracownika do stawienia się w miejscu świadczenia pracy.

10. Pracownik przekazuje bezpośredniemu przełożonemu efekty swoje pracy na koniec dnia drogą elektroniczną oraz, bez względu na stopień zaawansowania realizacji powierzonego zadania, na żądanie przełożonego.

11. Pracownik wykonujący pracę zdalną pozostaje do dyspozycji pracodawcy w godzinach pracy określonych w obowiązującym pracownika regulaminie pracy. Oznacza to w szczególności, że w tym czasie pracownik jest zobowiązany niezwłocznie reagować na próby kontaktu z nim podejmowane przez przełożonych

i współpracowników.

12. W okresie wykonywania przez pracownika pracy zdalnej podstawowymi formami komunikacji są forma elektroniczna i telefoniczna.

13. W związku z koniecznością realizacji zadań zespołowych, pracownicy wykonujący pracę zdalną, mogą być zobowiązani do tworzenia bądź uczestnictwa w organizowanych w godzinach pracy telekonferencji/wideokonferencji.

#### **§ 3.**

Wykonanie Zarządzenia powierzam Sekretarzowi Gminy, Skarbnikowi Gminy, Zastępcy Kierownika Urzędu Stanu Cywilnego i Kierownikom Komórek Organizacyjnych.

**§ 4.**

Zarządzenie wchodzi w życie z dniem podpisania.

Wójt Gminy Wieniawa

#### **mgr inż. Krzysztof Sobczak**

 Załącznik Nr 1 do Zarządzenia Nr 97.2020 Wójta Gminy Wieniawa z dnia 13października 2020 r.

## **POLECENIE PRACY ZDALNEJ**

- □ z inicjatywy przełożonego
- $\Box$  z iniciatywy pracownika

Polecam Pani Panu………………………… zatrudnionej zatrudnionemu na stanowisku……………………………………………… wykonywanie pracy określonej w umowie o pracę oraz zadań wymienionych w opisie stanowiska pracy, poza miejscem jej stałego wykonywania w formie pracy zdalnej.

W czasie wykonywania pracy zdalnej nie ulegają zmianie obowiązujące Panią/Pana godziny rozpoczęcia i zakończenia pracy, a także przepisy i regulacje dotyczące przerw w prac.

Podczas wykonywania pracy zdalnej jest Pani Pan zobowiązana/y do przestrzegania przepisów o ochronie danych osobowych wynikających z rozporządzenia Parlamentu Europejskiego i Rady (UE) 2016/679 z dnia 27 kwietnia 2016 r. w sprawie ochrony osób fizycznych w związku z przetwarzaniem danych osobowych i w sprawie swobodnego przepływu takich danych oraz uchylenia dyrektywy 95/46/WE (ogólnego rozporządzenia o ochronie danych osobowych tzw. RODO) oraz innych przepisów szczegółowych odnoszących się do ochrony danych osobowych.

Zobowiązuję Panią/Pana do:

- a) zapewnienia bezpieczeństwa przetwarzanych danych w związku z wykonywaniem pracy zdalnej.
- b) uniemożliwienia dostępu do danych osobowych i informacji osobom nieupoważnionym,
- c) postępowania zgodnie z przyjętymi u pracodawcy procedurami dotyczącymi ochrony danych osobowych.

d) niezwłocznego zgłaszanie wszelkich żądań osób, których dane dotyczą oraz wszelkich incydentów dotyczących bezpieczeństwa przetwarzania danych osobowych, nie później niż do końca dnia roboczego.

Jednocześnie pouczam Panią/Pana o obowiązku wykonywania pracy przy zachowaniu bezpiecznych i higienicznych warunków pracy, w szczególności zasad określonych przepisami Kodeksu pracy w Rozdziale II Działu X

Powyższe polecenie obowiązuje na czas oznaczony, w terminie od dnia......... .............................. do dnia………………….. ............

………………………………………………………… ………………………………………… (data, podpis i pieczęć bezpośredniego przełożonego) (data, podpis i pieczęć pracownika)

W przypadku konieczności dostępu do zasobów teleinformatycznych Urzędu Gminy Wieniawa - opinia Informatyka Urzędu lub bezpośredniego przełożonego:

**□ Opinia** pozytywna **□ Opinia negatywna**

## **UASADNIENIE**

**…………………………………………………………………………………………… …………………………………………………………………………………………… ……………………………………………………………………………………………**

Zatwierdzam, data …………..…………………………

…………………………………… (podpis Wójta Gminy)

 Załącznik Nr 2 do Zarządzenia Nr 97.2020 Wójta Gminy Wieniawa z dnia 13października 2020 r.

## **OŚWIADCZENIE**

Niniejszym oświadczam, że zapoznałam zapoznałem sie z Zarządzeniem Nr 97.2020 Wójta Gminy Wieniawa z dnia 13 października 2020 r. w sprawie wykonywania pracy zdalnej przez pracowników Urzędu Gminy w Wieniawie i zobowiązuję się do jego przestrzegania.

Jednocześnie:

- 1) **wyrażam zgodę** na wykonywanie zdalnej pracy na sprzęcie powierzonym i zobowiązuje się do dbałości i wykorzystywania go tylko i wyłącznie do celów służbowych oraz zobowiązuje się do przestrzegania zasad pracy zdalnej na sprzęcie służbowym zgodnie z Załącznikiem Nr 4 do Zarządzenia;
- **2)** wyrażam zgodę na wykonywanie zdalnej pracy na sprzęcie prywatnym nieodpłatnie (tym samym wyrażam zgodę na skonfigurowanie sprzętu przez informatyka Urzędu). Zobowiązuje sie do przestrzegania zasad pracy zdalnej na sprzęcie prywatnym zgodnie z Załącznikiem Nr 5 do Zarządzenia;
- **3)** wyrażam zgodę na wykonywanie zdalnej pracy na sprzęcie prywatnym nieodpłatnie, jednocześnie nie wyrażam zgody na skonfigurowanie sprzętu przez informatyka Urzędu (w *przypadku braku zgody pracownik nie będzie miał dostępu do systemów dziedzinowych Urzędu).* Zobowiązuje się do przestrzegania zasad pracy zdalnej na sprzęcie prywatnym zgodnie z Załącznikiem Nr 5 do Zarządzenia.

*\* właściwe podkreślić*

*………………………………………… data i podpis pracownika*

 Załącznik Nr 3 do Zarządzenia Nr 97.2020 Wójta Gminy Wieniawa z dnia 13października 2020 r.

# **PROTOKÓŁ Z PRZEKAZANIA MIENIA PRACOWNIKOWI**

**sporządzony w dniu................................................... 2020 r.**

1. Pracownik ...................................................... zatrudniony na stanowisku potwierdza, że otrzymał do wyłącznego korzystania celach służbowych mienie będące własnością Pracodawcy tj. Urzędu Gminy w Wieniawie, składające się z następujących elementów:

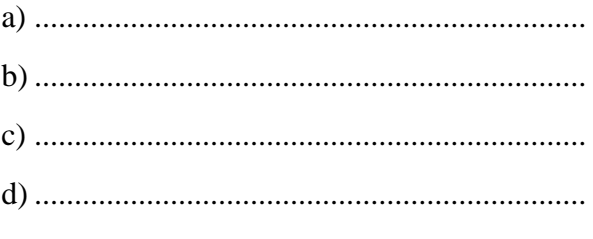

Uwagi do stanu powierzonego mienia:

**Powyższe** mienie przeznaczone jest tylko do **wykonywania** czynności służbowych poza jego siedzibą na wypadek wystąpienia sytuacji kryzysowej.

2. Jednocześnie pracownik oświadcza, że został poinformowany(a), że Administrator Danych nie ponosi odpowiedzialności za nieprawidłowe funkcjonowanie komputera spowodowane samodzielnym zainstalowaniem oprogramowania na wyżej wymienionym komputerze oraz o konsekwencjach prawnych i służbowych grożących w przypadku samodzielnej instalacji oprogramowania. Przyjmuje do wiadomości, iż dane zgromadzone na powierzonym mu komputerze objęte są tajemnicą służbową.

3. Pracownik zobowiązuje się do przestrzegania regulaminu użytkowania komputera oraz jego zabezpieczenia w celu ochrony danych osobowych oraz innych informacji stanowiących tajemnicę służbową przed nieuprawnionym udostępnieniem.

4. Pracownik zobowiązany jest do rozliczenia sie z powierzonego mu mienia na każde żądanie pracodawcy.

 Załącznik Nr 4 do Zarządzenia Nr 97.2020 Wójta Gminy Wieniawa z dnia 13października 2020 r.

# **ZASADY PRACY ZDALNEJ - sprzęt służbowy**

- 1. W miejscu pracy zapewnij sobie przestrzeń, która będzie odpowiednia do tego, aby osoby postronne nie miały dostępu do informacji służbowych.
- 2. Nie pozostawiaj komputera używanego do pracy zdalnej bez nadzoru, a w przypadku krótkotrwałego opuszczania stanowiska pracy zablokuj komputer i zabezpiecz dokumenty.
- 3. Używaj do logowania się na komputerze haseł zgodnych z polityką haseł przyjętą w Urzędzie.
- 4. Używaj tylko rekomendowanych przez administratora przeglądarek internetowych.
- 5. Nie zapamiętuj haseł w przeglądarkach internetowych.
- 6. Nie wykorzystuj komputera do prywatnych celów (np. zakupy, gry. itp.).
- 7. Nie instaluj żadnego oprogramowania bez uprzedniej akceptacji przez Informatyka Urzędu.
- 8. Nie loguj się komputerem do publicznych sieci Wi-Fi.
- 9. Łącz się z zasobami Urzędu tylko za pomocą skonfigurowanego przez administratora bezpiecznego łącza **VPN.**
- 10. Do celów służbowych korzystaj tylko ze służbowej poczty e-mail.
- 11. Przed wysłaniem wiadomości upewnij się, że wysyłasz ją do właściwego adresata, szczególnie gdy wysyłasz dane osobowe lub inne istotne informacje.
- 12. Nie otwieraj wiadomości od nieznanych nadawców, a szczególnie załączników niewiadomego pochodzenia oraz nie klikaj w żadne linki lub odnośniki.
- 13. W przypadku drukowania służbowych dokumentów na prywatnym sprzęcie odpowiednio je zabezpiecz przed dostępem osób trzecich
- 14. Wydruki techniczne lub błędne zabezpiecz, do momentu powrotu do pracy, a następnie zniszcz w niszczarce, chyba że posiadasz odpowiedni sprzęt w domu.
- 15. W przypadku wykorzystywania do kontaktów komunikatora internetowego nie używaj w tym samym czasie innych narzędzi do komunikacji.
- 16. W przypadku przesyłania plików lub dokumentów za pomocą poczty e-mail lub komunikatora internetowego zawsze zabezpieczaj je hasłem. Hasło przekaż innym kanałem kontaktowym (np. wiadomością SMS). W przypadku utraty sprzętu natychmiast skontaktuj się z bezpośrednim przełożonym oraz Informatykiem i zadbaj, jeżeli masz taką możliwość, o zdalne usunięcie danych z urządzenia.

 Załącznik Nr 5 do Zarządzenia Nr 97.2020 Wójta Gminy Wieniawa z dnia 13października 2020 r.

## **ZASADY PRACY ZDALNEJ - sprzęt prywatny**

- 1. W miejscu pracy zapewnij sobie przestrzeń, która będzie odpowiednia do tego. aby osób) postronne nie miały dostępu do informacji służbowych.
- 2. Nie pozostawiaj komputera używanego do pracy zdalnej bez nadzoru, a w przypadku krótkotrwałego opuszczania stanowiska pracy zblokuj komputer i zabezpiecz dokumenty.
- 3. Załóż osobny katalog służbowy, w którym będziesz przechowywać dokumenty pracodawcy.
- 4. Używaj do logowania się na komputerze do katalogu służbowego haseł zgodnych z polityką haseł przyjętą w Urzędzie.
- 5. Używaj tylko rekomendowanych przez administratora przeglądarek internetowych.
- 6. Nic zapamiętuj haseł w przeglądarkach internetowych.
- 7. Wykorzystując prywatny sprzęt do swoich celów (np. zakupy, gry. itp.), staraj się zachować daleko idące środki ostrożności.
- 8. Staraj się nie instalować żadnego oprogramowania bez uprzedniej konsultacji z informatykiem lub bezpośrednim przełożonym.
- 9. Nie loguj się prywatnym komputerem do publicznych sieci Wi-Fi.
- 10. Jeśli wyraziłeś zgodę na konfigurację prywatnego sprzętu przez pion informatyki, łącz się z zasobami Urzędu tylko za pomocą skonfigurowanego przez administratora bezpiecznego łącza **VPN.**
- 11. Jeśli nie wyraziłeś zgody na konfigurację prywatnego sprzętu przez pion informatyki, najprawdopodobniej nie będziesz miał dostępu do systemów dziedzinowych Urzędu.
- 12. Do celów służbowych korzystaj tylko ze służbowej poczty e-mail.
- 13. Przed wysłaniem wiadomości upewnij się, że wysyłasz ją do właściwego adresata, szczególnie gdy wysyłasz dane osobowe lub inne istotne informacje.
- 14. Nie otwieraj wiadomości od nieznanych nadawców, a szczególnie załączników niewiadomego pochodzenia oraz nie klikaj w żadne linki lub odnośniki.
- 15. W przypadku drukowania służbowych dokumentów na prywatnym sprzęcie odpowiednio je zabezpiecz przed dostępem osób trzecich.
- 16. Wydruki techniczne lub błędne zabezpiecz do momentu powrotu do pracy, a następnie zniszcz w niszczarce chyba, ze posiadasz odpowiedni sprzęt w domu.
- 17. W przypadku wykorzystywania do kontaktów komunikatora internetowego nie używaj w tym samym czasie innych narzędzi do komunikacji.
- 18. W przypadku przesyłania plików lub dokumentów za pomocą poczty e-mail bądź komunikatorów internatowych zawsze zabezpieczaj je hasłem. Hasło przekaż innym kanałem kontaktowym (np. wiadomością SMS).
- 19. W przypadku braku zgody na ingerencje w ustawienia na komputerze prywatnym przez Informatyka urzędu bezwzględnie usuń wszystkie dokumenty, zapamiętane hasła oraz konta.